# **django\_choices\_flow Documentation**

*Release 0.8.0.2*

**Valder Gallo**

**Sep 27, 2017**

### **Contents**

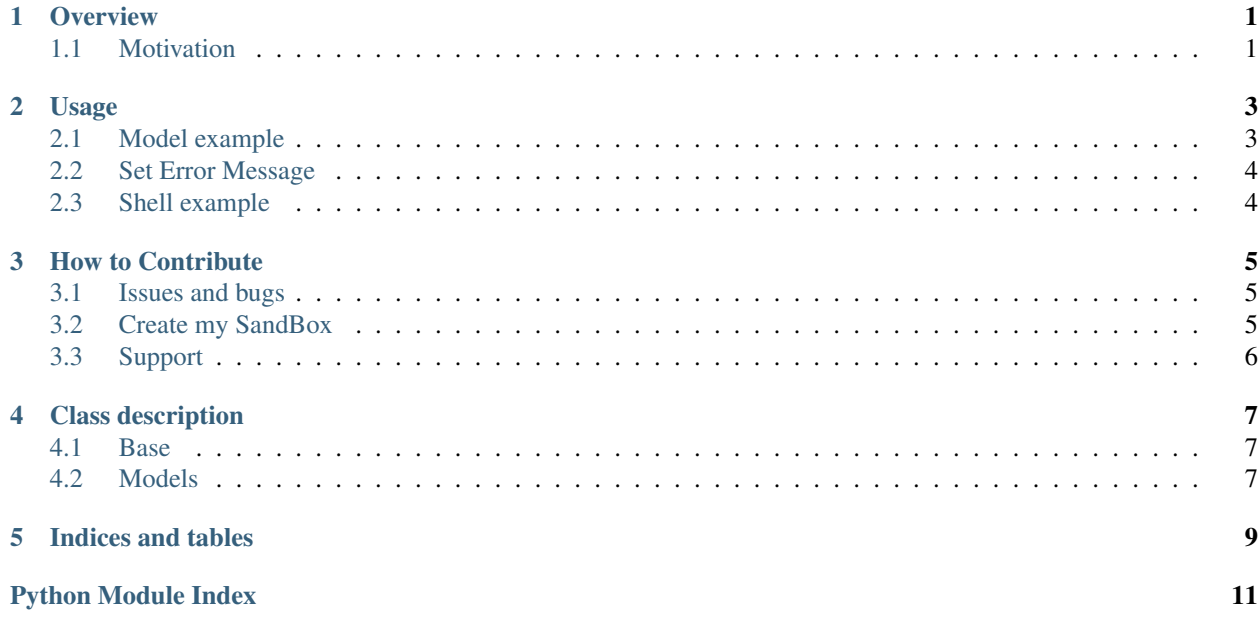

#### **Overview**

<span id="page-4-0"></span>Django Workflow using Choices

#### <span id="page-4-1"></span>**Motivation**

We need one easy way to validate alot choices flow with Django. Sort of one status machine that can validate status for diferentes Models in diferentes APPs with diferents Flow.

Some workflow program work with XML to create flow. XML is one another easy way, but I don't like the ideia to create and read XMLs. We need something with more performance, we have alot users.

#### Usage

#### <span id="page-6-1"></span><span id="page-6-0"></span>**Model example**

```
1 from django.db import models
2 from django_choices_flow import Choices
3 from django_choices_flow.models import FlowIntegerField
4
5
6 class MyChoices(Choices):
7 NEW = 1, 'New content' # 'New content' is the display text
8 WAIT = 2, 'Wait'
9 \Box CANCELED = -1, 'Canceled'
10 ERROR = -2, 'Error'
11 INVOICED = 3, 'Invoiced'
12
13 # set transaction rules
14 | NEW_RULES = [NEW, INVOICED, CANCELED, ERROR]
15 WAIT_RULES = [CANCELED, ERROR, INVOICED]
16 | INVOICED_RULES = [CANCELED]
17
18
19 class Invoces(models.Model):
\frac{1}{20} \frac{n \pi n}{2}21 To use only choices
\frac{22}{12} """
23 number = models. IntegerField()
24 status = models.IntegerField(choices=MyChoices, default=MyChoices.NEW)
25
26 def __unicode__(self):
27 return self.number
28
29
30 class FlowInvoice(models.Model):
31 \ldots \ldots \ldots \ldots \ldots
```

```
36
```

```
32 To validate flow in choices
\frac{33}{100} \frac{1}{100} \frac{1}{100}34 number = models.IntegerField()
35 status = FlowIntegerField(choices=MyChoices, default=MyChoices.NEW)
37 def __unicode__(self):
38 return self.number
```
#### <span id="page-7-0"></span>**Set Error Message**

#### CHANGE ALL MESSAGE

To change error message for all ChoiceFlow set nem messagem on Django.settings

#### CHANGE ONLY ONE MESSAGE

To change error message only in one ChoiceFlow, set error\_msg on ChoicesFlow

```
1 class MyChoices(Choices):
2 \mid NEW = 1, 'New content' # 'New content' is the display text
3 WAIT = 2, 'Wait'
4 CANCELED = -1, 'Canceled'
5 ERROR = -2, 'Error'
6 INVOICED = 3, 'Invoiced'
7
8 # set transaction rules
9 NEW_RULES = [NEW, INVOICED, CANCELED, ERROR]
10 WAIT_RULES = [CANCELED, ERROR, INVOICED]
11 INVOICED_RULES = [CANCELED]
12
13 error_msg = "My Custom Error Message for this ChoicesFlow"
```
#### <span id="page-7-1"></span>**Shell example**

```
1 >>> flow = FlowInvoice.objects.create(number=1234)
2 >>> flow.status
3 1
4 >>> flow.status = MyChoices.INVOICED
5 >>> flow.full_clean()
6 >>> flow.save()
7 >>> flow.status
8 3
9 >>> flow.status = MyChoices.WAIT
_{10} >>> flow.full_clean()
11 ValidationError: {'status': [u'Invalid choice: Wait']}
```
#### How to Contribute

#### <span id="page-8-1"></span><span id="page-8-0"></span>**Issues and bugs**

To create issues or report bugs. Plase use Github :D <https://github.com/valdergallo/django-choices-flow/issues>

#### <span id="page-8-2"></span>**Create my SandBox**

```
1 # download code
2 git clone git@github.com:valdergallo/django-choices-flow.git
3
4 # install developer packages
5 make
6
7 # check coverage
8 make coverage
9
10 # test project
11 make test
12
13 #clean extra content
14 make clean
15
16 #send package
17 make send_package
18
19 #test py2 and py3
20 tox
```
### <span id="page-9-0"></span>**Support**

License type FREEBSD South Support migrations Python python 2.7 and python 3.3 Version 0.9.0 Tested in Django 1.2.7; 1.3.7; 1.4.5; 1.5.1; 1.6.2

### Class description

#### <span id="page-10-4"></span><span id="page-10-1"></span><span id="page-10-0"></span>**Base**

<span id="page-10-3"></span>class django\_choices\_flow.base.**MetaChoice**(*\*args*, *\*\*kwargs*)

•Convert attributes to Tuples

•Add interator in class attributes

**error\_msg** get default error message **validate**(*status*, *new\_status*)

Validate workflow

#### <span id="page-10-2"></span>**Models**

class django\_choices\_flow.models.**FlowCharField**(*\*args*, *\*\*kwargs*) Custom CharField with workflow validation

static **get\_db\_value**(*model\_instance*) Get database value

**validate**(*value*, *model\_instance*) Validate choice workflow

<span id="page-11-0"></span>class django\_choices\_flow.models.**FlowIntegerField**(*verbose\_name=None*,

```
name=None, primary_key=False,
max_length=None,
unique=False, blank=False,
null=False, db_index=False,
rel=None, default=<class
django.db.models.fields.NOT_PROVIDED>,
editable=True, serialize=True,
unique_for_date=None,
unique_for_month=None,
unique_for_year=None,
choices=None, help_text=u'',
db_column=None,
db_tablespace=None,
auto_created=False, validators=[],
error_messages=None)
```
Custom IntegerField with workflow validation

static **get\_db\_value**(*model\_instance*) Get database value

**validate**(*value*, *model\_instance*) Validate choice workflow

Indices and tables

- <span id="page-12-0"></span>• genindex
- modindex
- search

Python Module Index

<span id="page-14-0"></span>d

django\_choices\_flow, [7](#page-10-0) django\_choices\_flow.base, [7](#page-10-3) django\_choices\_flow.models, [7](#page-10-2)

#### Index

#### D

django\_choices\_flow (module), [7](#page-10-4) django choices flow.base (module), [7](#page-10-4) django\_choices\_flow.models (module), [7](#page-10-4)

#### E

error\_msg (django\_choices\_flow.base.MetaChoice attribute), [7](#page-10-4)

#### F

FlowCharField (class in django\_choices\_flow.models), [7](#page-10-4) FlowIntegerField (class in django\_choices\_flow.models), [7](#page-10-4)

### G

get\_db\_value() (django\_choices\_flow.models.FlowCharField static method), [7](#page-10-4)

get\_db\_value() (django\_choices\_flow.models.FlowIntegerField static method), [8](#page-11-0)

#### M

MetaChoice (class in django\_choices\_flow.base), [7](#page-10-4)

#### V

validate() (django\_choices\_flow.base.MetaChoice method), [7](#page-10-4)

validate() (django\_choices\_flow.models.FlowCharField method), [7](#page-10-4)

validate() (django\_choices\_flow.models.FlowIntegerField method), [8](#page-11-0)